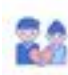

 $\bar{c}$  comparement  $\sim$ 

#### $\begin{picture}(20,10) \put(0,0){\line(1,0){10}} \put(0,0){\line(1,0){10}} \put(0,0){\line(1,0){10}} \put(0,0){\line(1,0){10}} \put(0,0){\line(1,0){10}} \put(0,0){\line(1,0){10}} \put(0,0){\line(1,0){10}} \put(0,0){\line(1,0){10}} \put(0,0){\line(1,0){10}} \put(0,0){\line(1,0){10}} \put(0,0){\line(1,0){10}} \put(0,0){\line(1,0){10}} \put(0,$ à

## **Webbplats analys муж-необращает-внимания.рф**

Genereras på Augusti 01 2023 11:56 AM

#### **Ställningen är 55/100**

 $\begin{tabular}{l|p{0.5em}p{0.5em}p{0.5em}p{0.5em}p{0.5em}p{0.5em}p{0.5em}p{0.5em}p{0.5em}p{0.5em}p{0.5em}p{0.5em}p{0.5em}p{0.5em}p{0.5em}p{0.5em}p{0.5em}p{0.5em}p{0.5em}p{0.5em}p{0.5em}p{0.5em}p{0.5em}p{0.5em}p{0.5em}p{0.5em}p{0.5em}p{0.5em}p{0.5em}p{0.5em}p{$ Boaringsay announce wants suggested, who as negroes are pagepeeker

#### **SEO Innehåll**

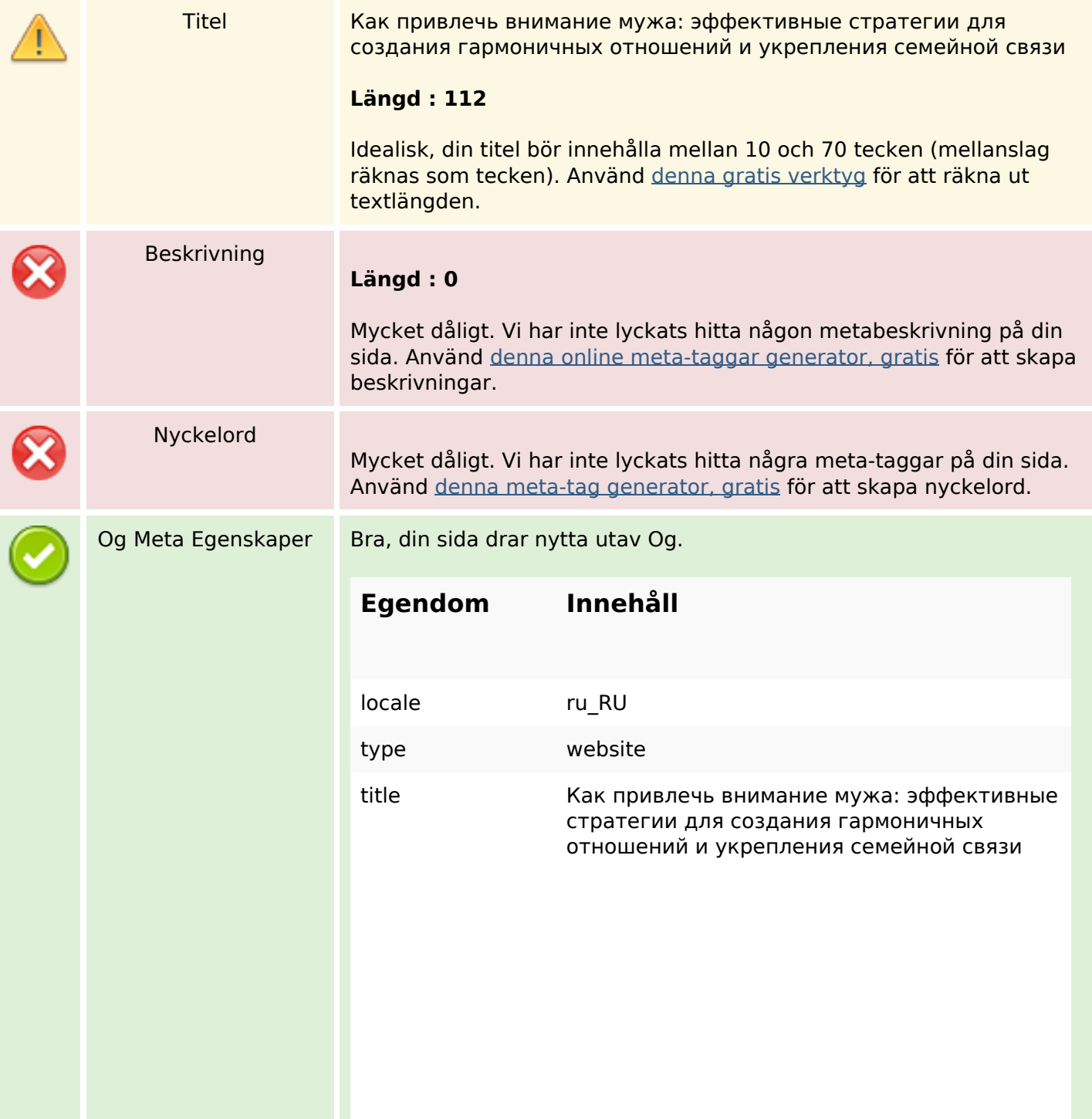

# **SEO Innehåll**

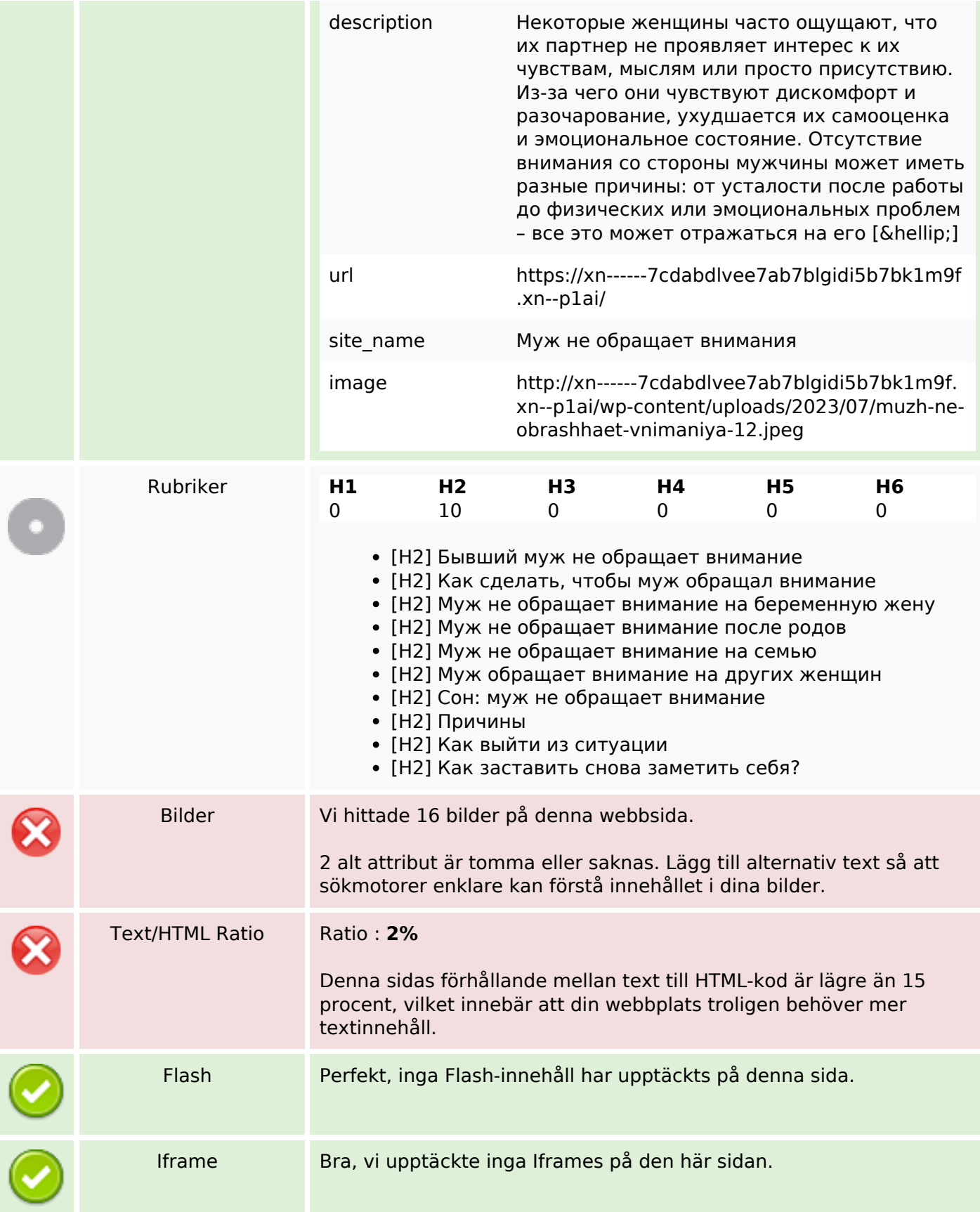

# **SEO Innehåll**

#### **SEO Länkar**

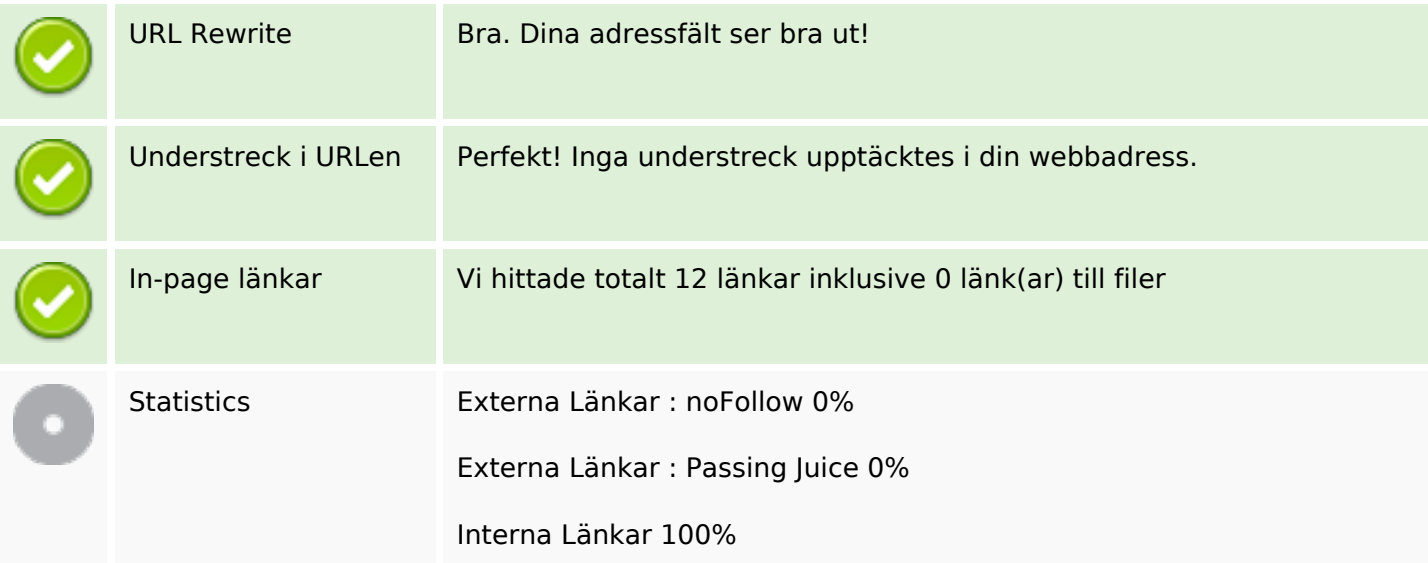

## **In-page länkar**

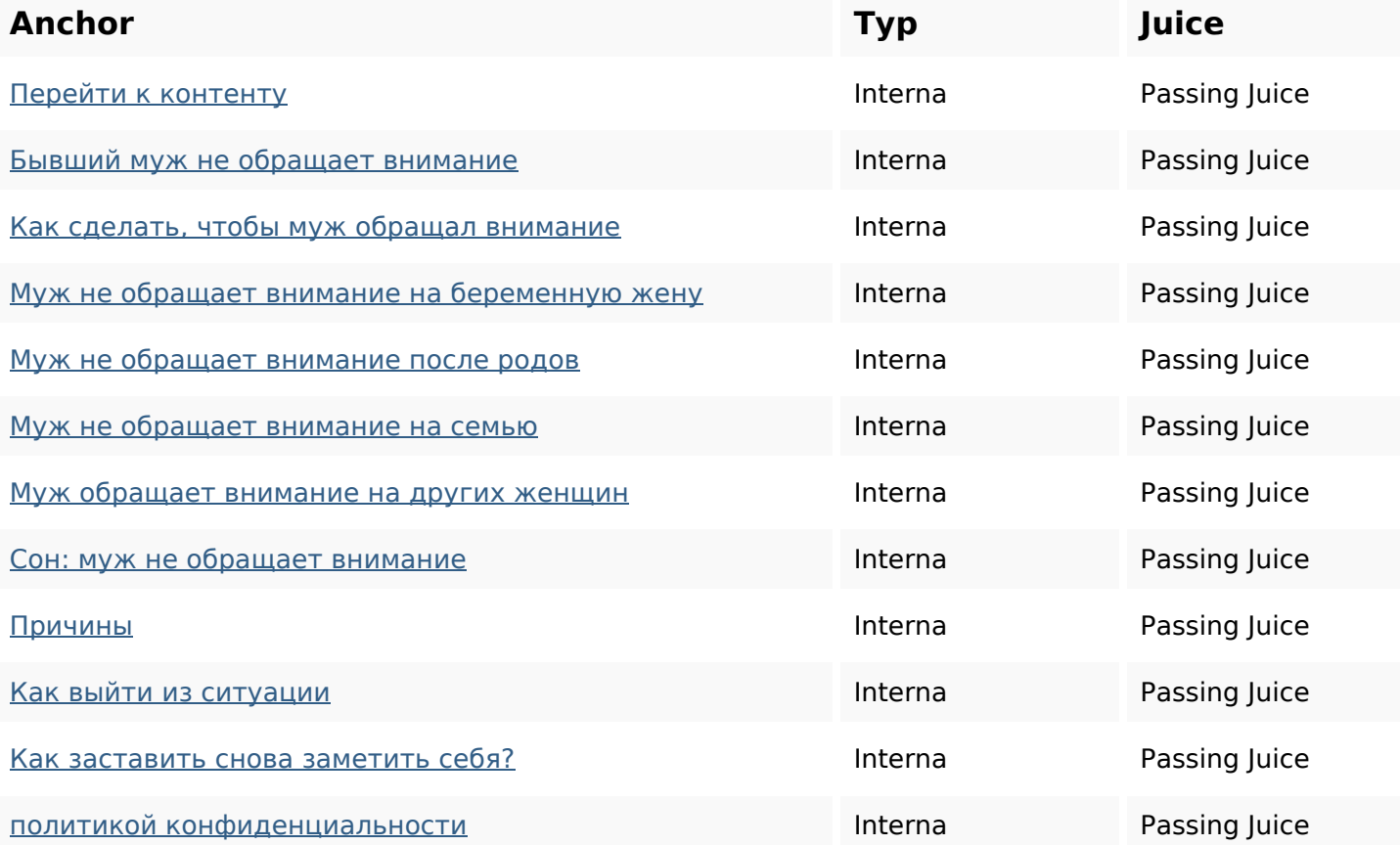

## **SEO Nyckelord**

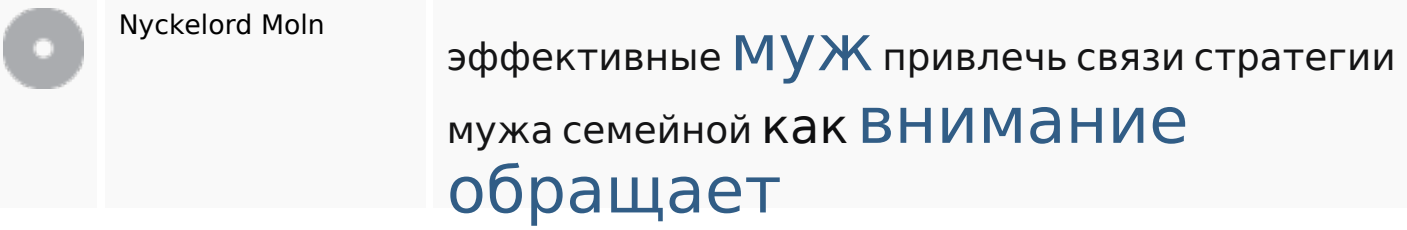

# **Nyckelord Konsistens**

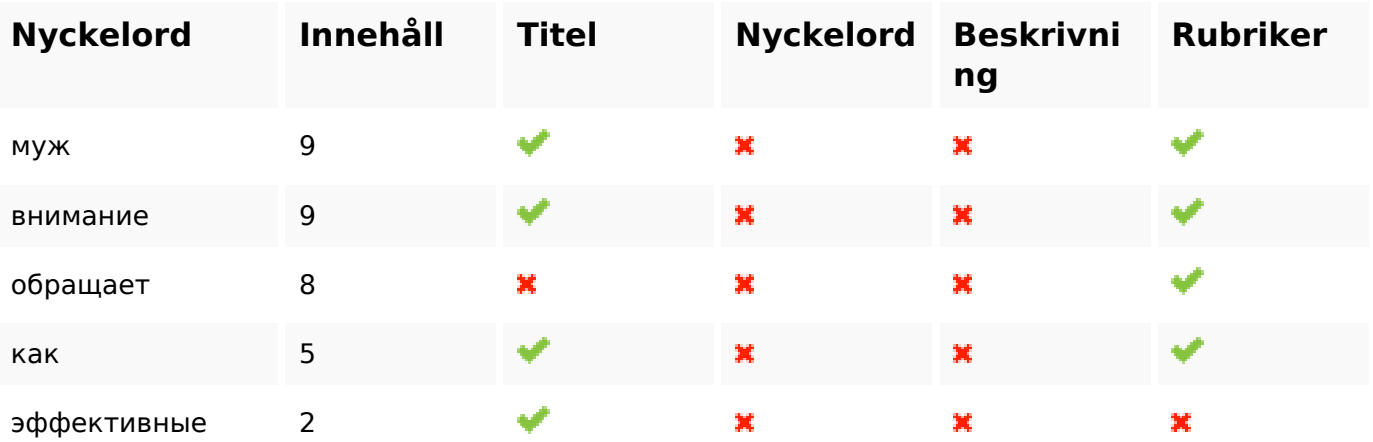

## **Användbarhet**

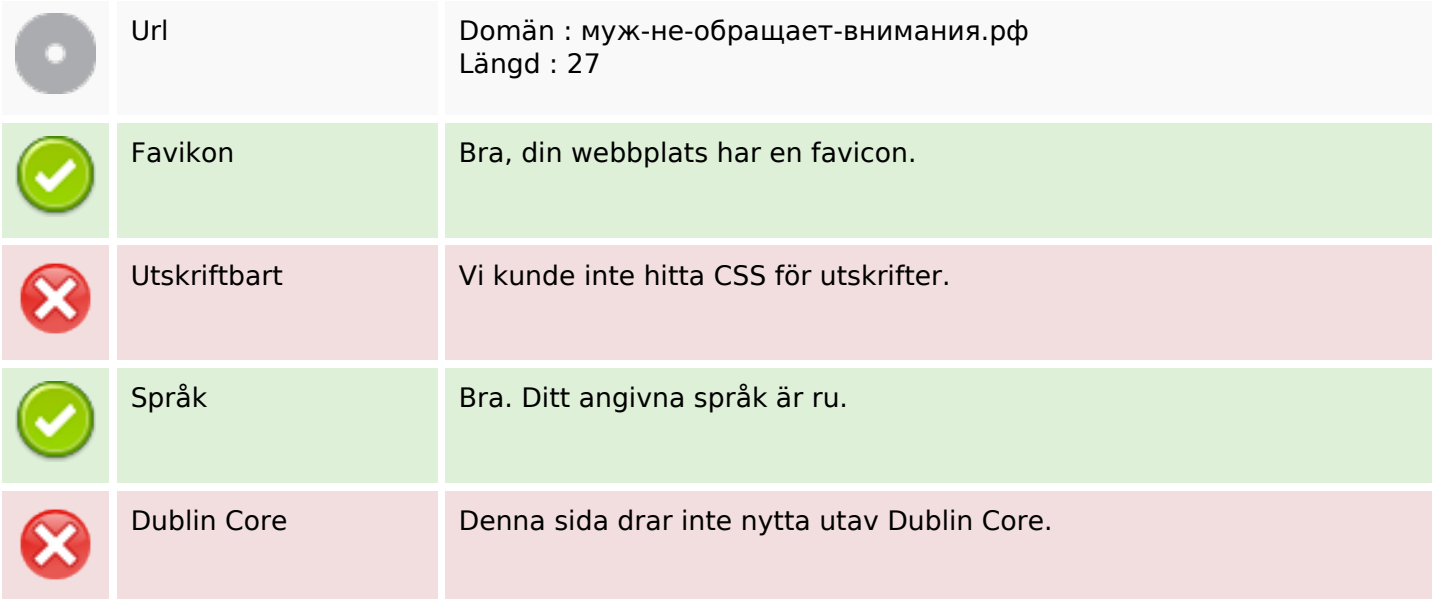

#### **Dokument**

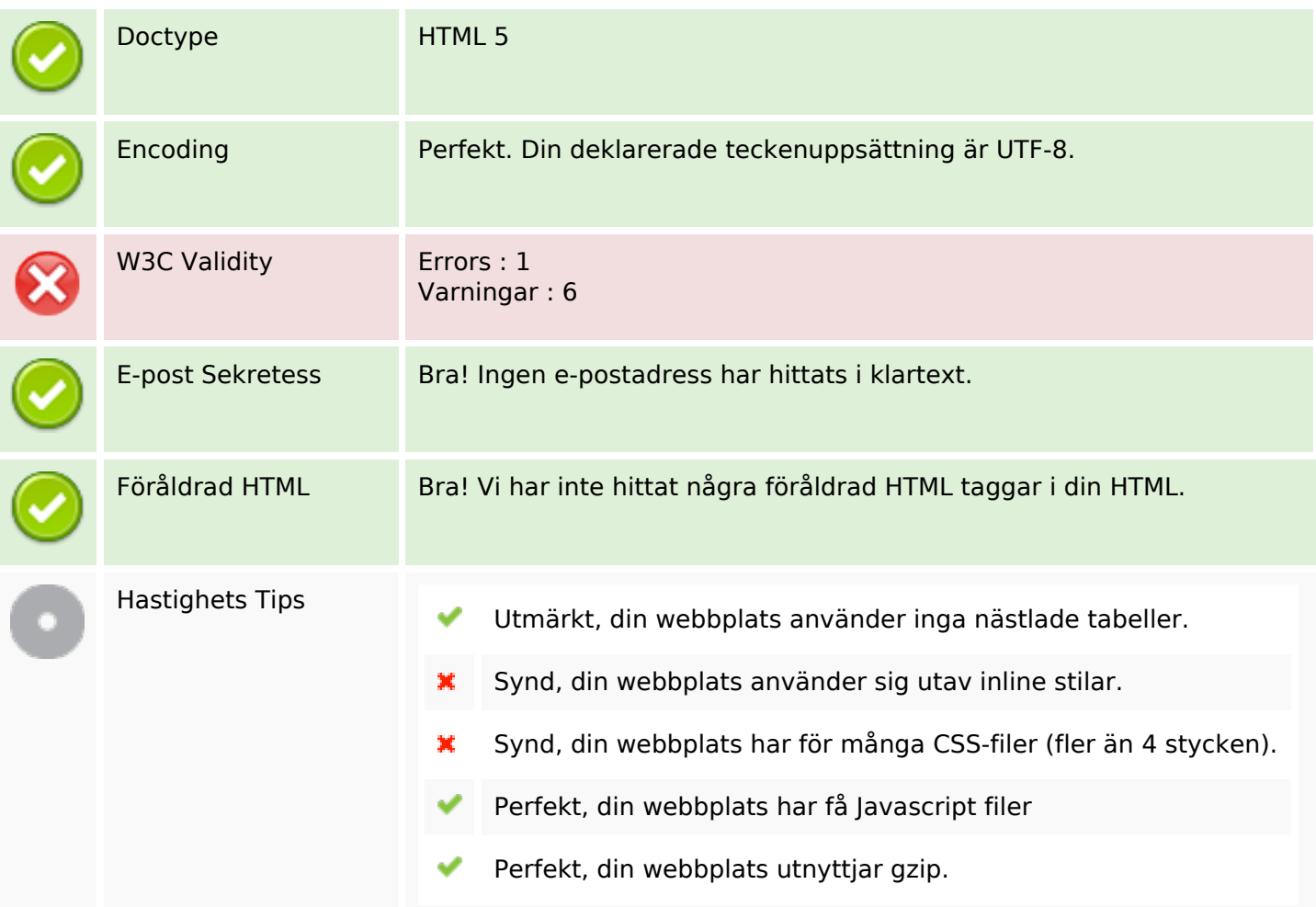

#### **Mobil**

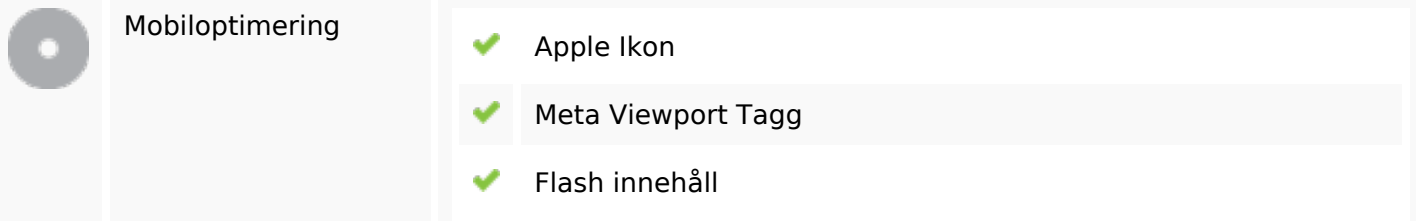

# **Optimering**

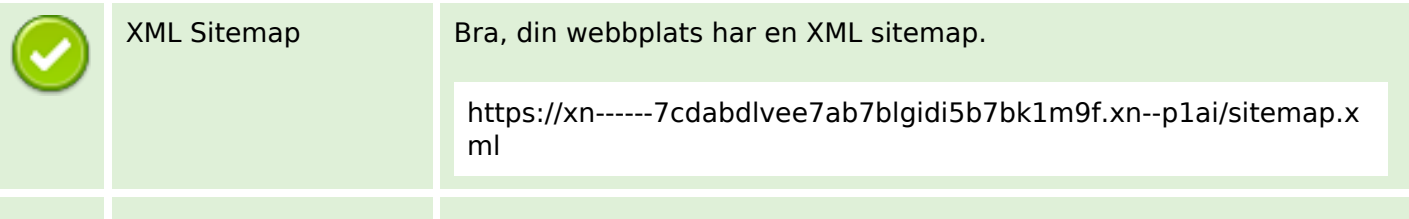

# **Optimering**

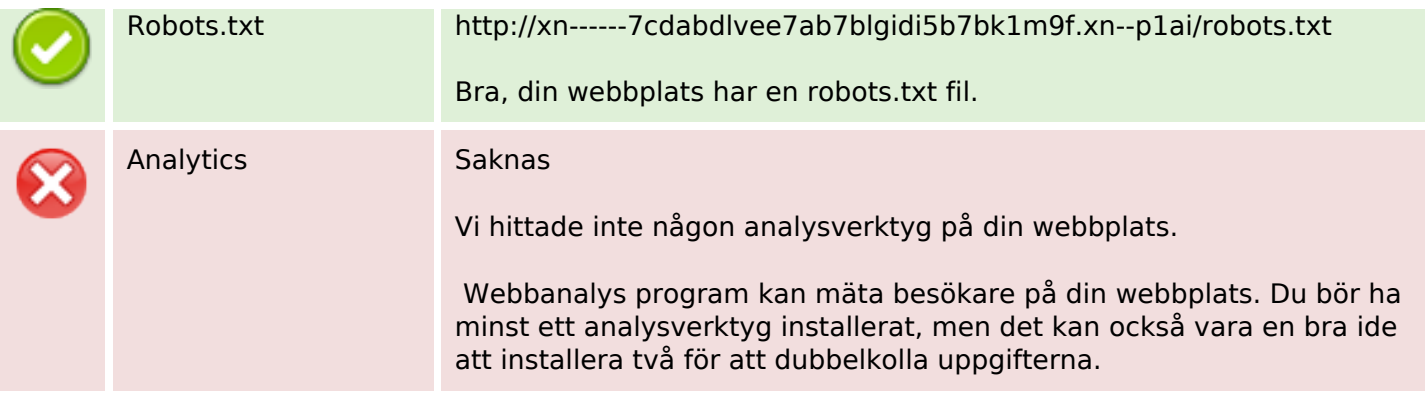